# **Virginia Western Community College ITN 107 Personal Computer Hardware and Troubleshooting**

#### **Prerequisites**

none

## **Course Description**

Includes specially designed instruction to give a student a basic knowledge of hardware and software configurations. Includes the installation of various peripheral devices as well as basic system hardware components.

## **Semester Credits: 3 Lecture Hours: 3 Lab/Clinical/Internship Hours:** 0

### **Required Materials**

**Textbook:** All reading material is located on netacad.com

#### **Other Required Materials:**

Packet Tracer Software (available from the class website)

## **Course Outcomes**

#### **At the completion of this course, the student should be able to:**

- Select the appropriate computer components to build, repair, or upgrade personal computers.
- Install components to build, repair, or upgrade personal computers.
- Install and configure components to upgrade a computer.
- Perform Troubleshooting on personal computers.
- Explain how computers communicate on a network.
- Configure devices to communicate on a network.
- Explain how to troubleshoot Laptops and other Mobile Devices.
- Install a printer to meet requirements.
- Describe virtualization and cloud computing.
- Install Windows operating systems.
- Perform management and maintenance of Windows operating systems.
- Explain how to configure, secure, and troubleshoot mobile, Mac, and Linux operating systems.
- Implement basic host, data, and network security.
- Explain the roles and responsibilities of the IT Professional.

# **Topical Description**

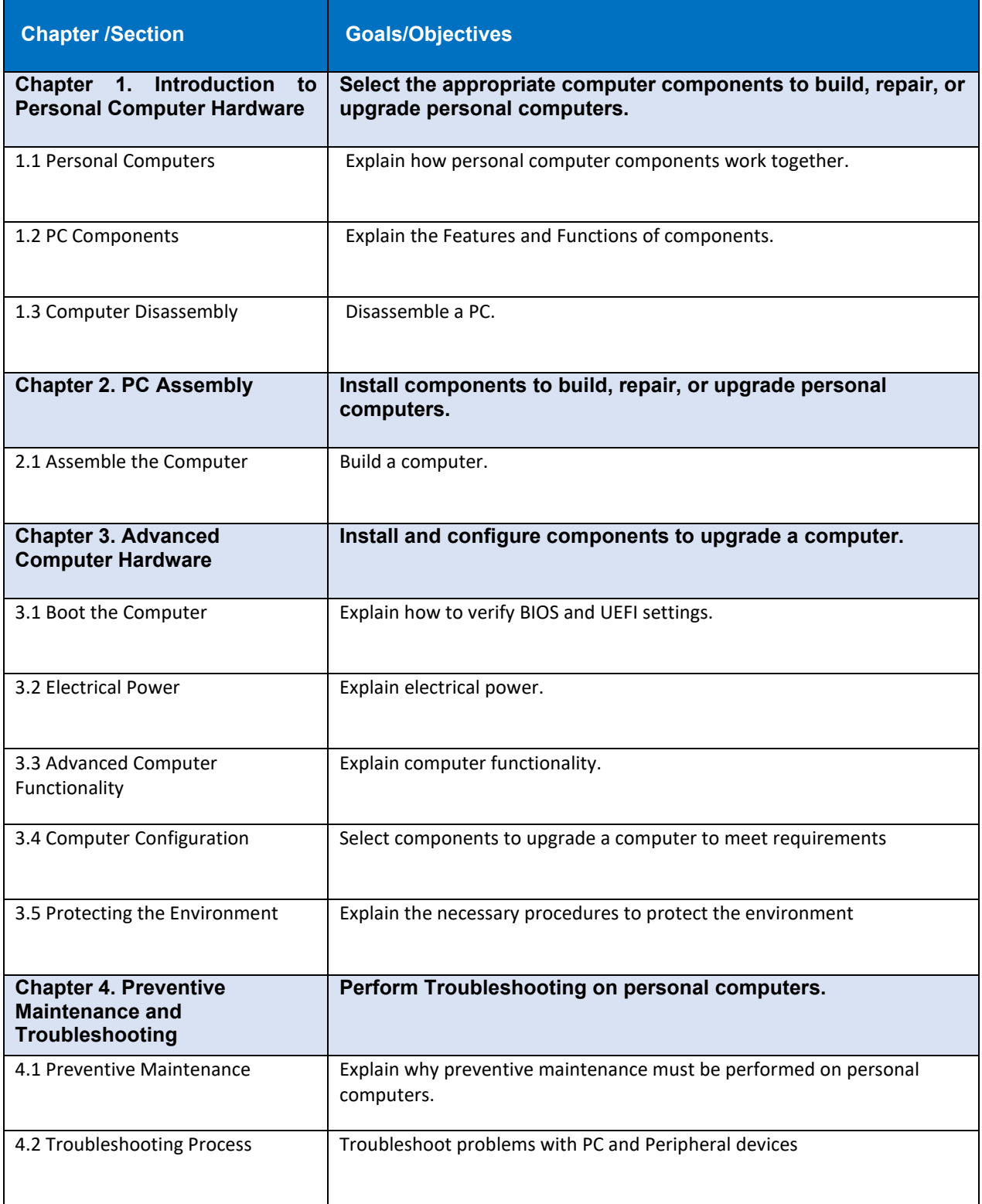

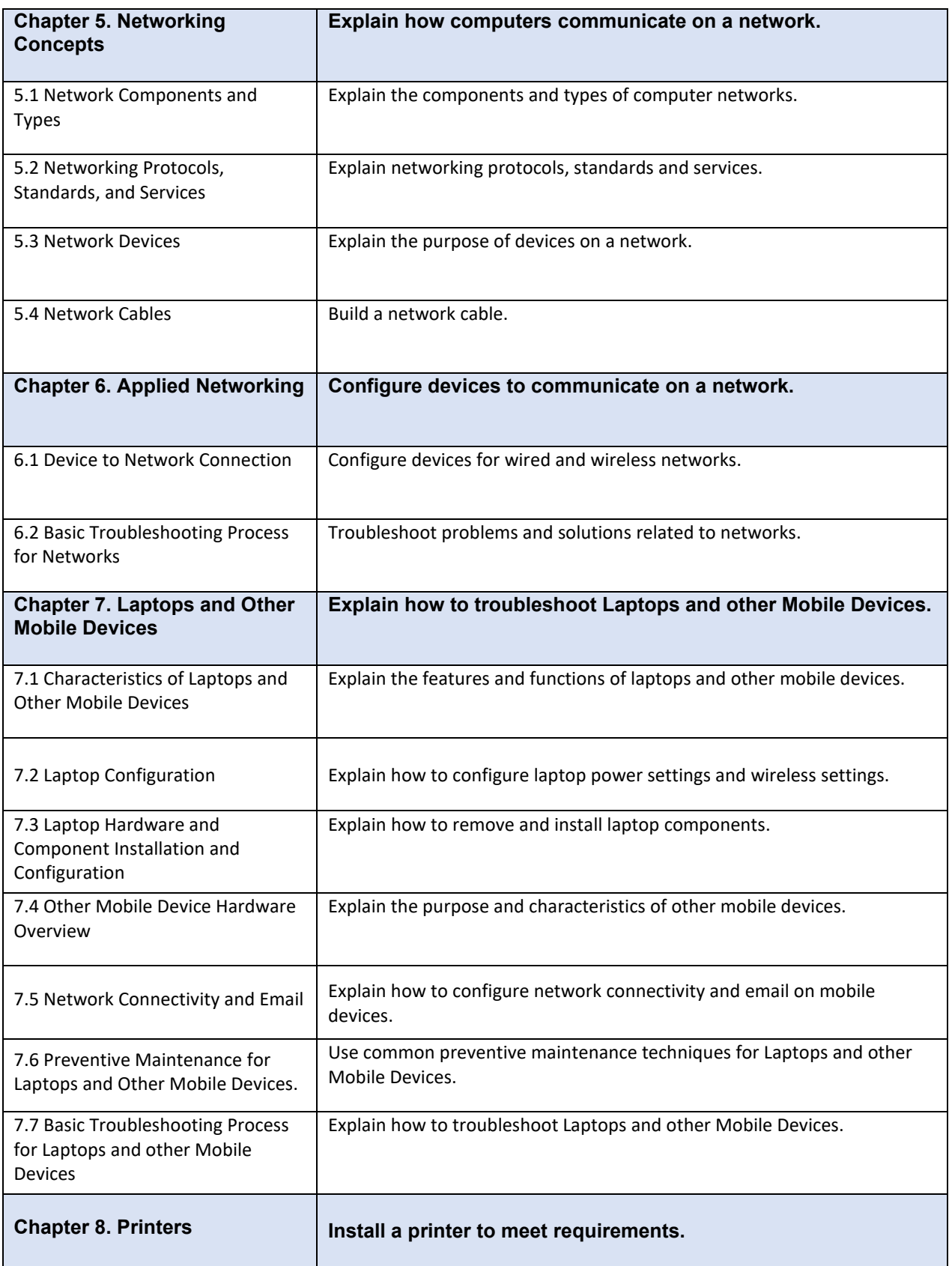

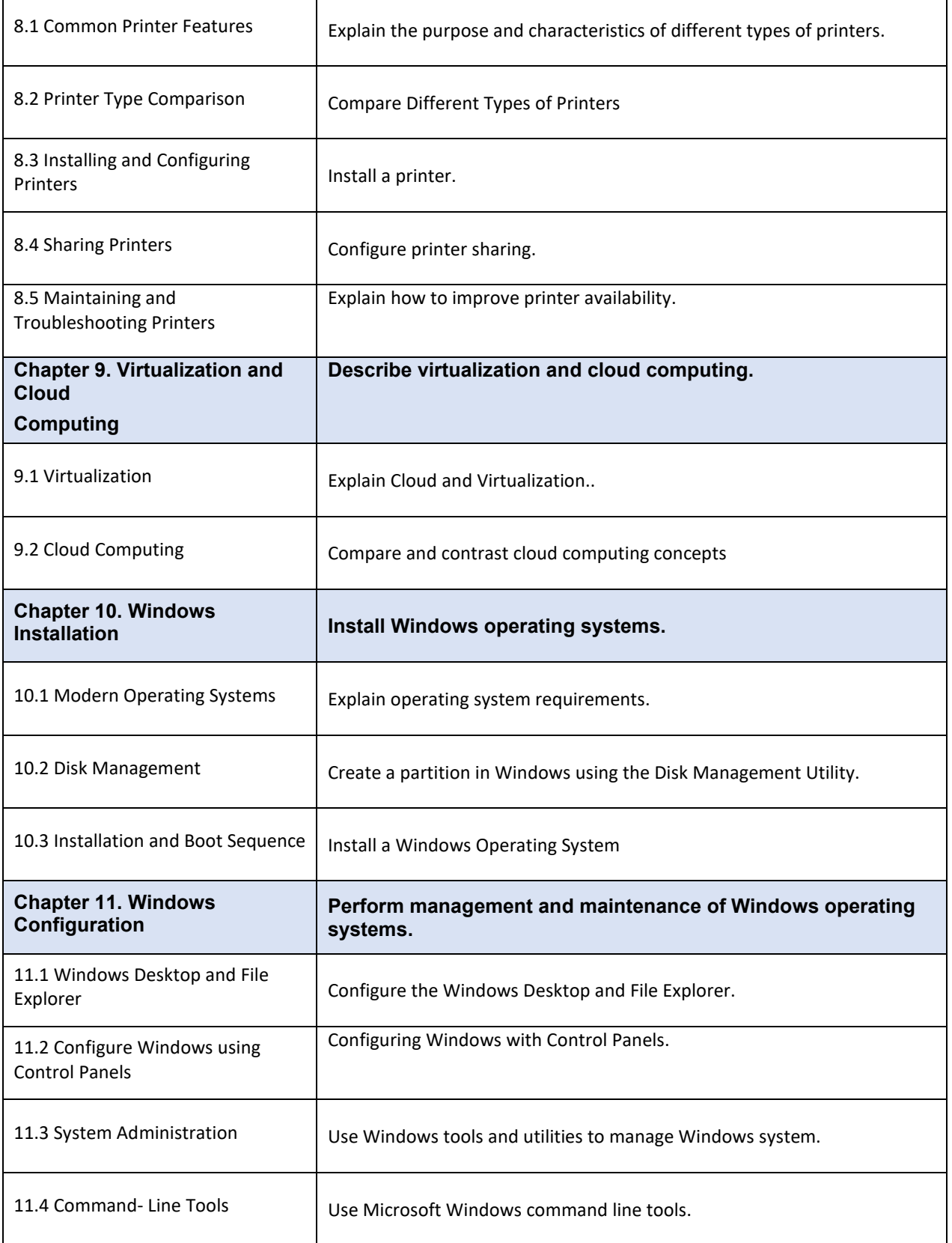

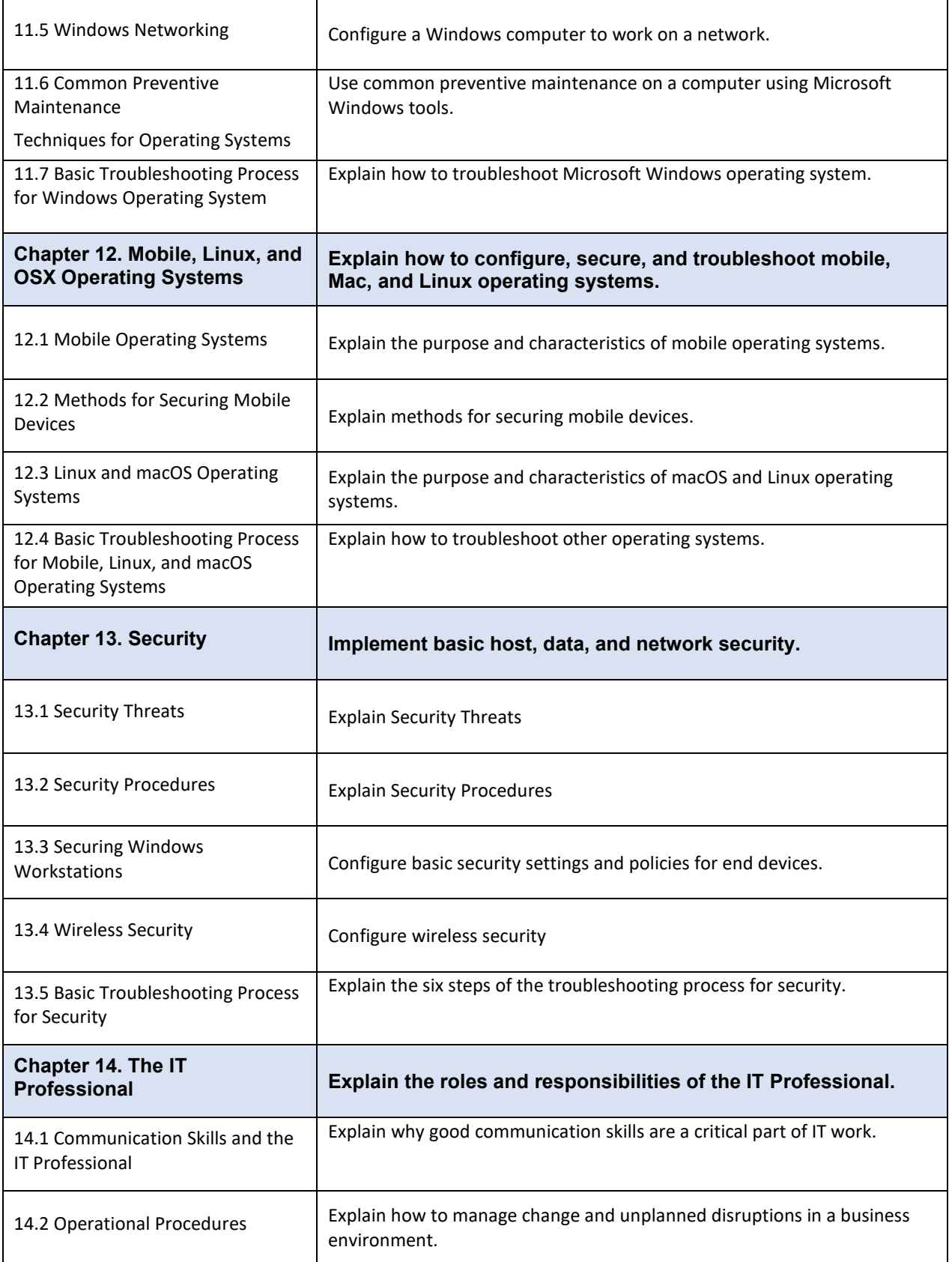

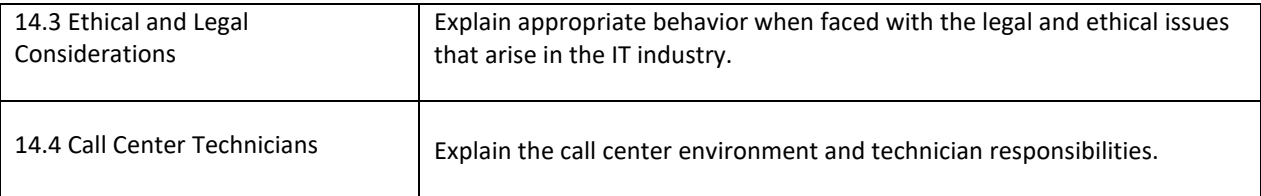

## **Notes to Instructors**

- All instructors are to use a combination of Packet Tracer and hands on labs (via classroom equipment or the Netlab+ online lab server)
- Assignments consist of labs, quizzes, chapter tests, skills based exam, and a final exam